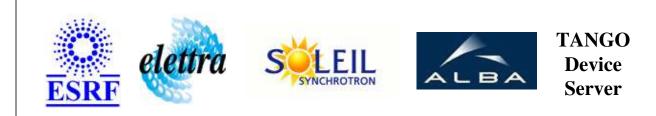

## **RF\_RetrigAO\_project** User's Guide

# **RF\_RetrigAO Class**

Revision: release\_1\_0\_1 - Author: elattaoui Implemented in C++

### Introduction:

This class uses the RetrigAO DeviceServer services. Its goal is to generate a waveform, which contains 100 points, synchronised with the synchro Linac. NOTE : the most important is to ensure the first and the last point, of the waveform, are strictly equals.

### **Class Inheritance:**

• Tango::Device\_3Impl • RF\_RetrigAO

## **Properties:**

| Device Properties |                   |                                    |
|-------------------|-------------------|------------------------------------|
| Property name     | Property type     | Description                        |
| RetrigAOProxyName | Tango::DEV_STRING | Name of the RetrigAO Device Server |

Device Properties Default Values:

| Property Name     | Default Values   |
|-------------------|------------------|
| RetrigAOProxyName | No default value |

There is no Class properties.

## Attributes:

| Scalar Attrib                                      | Scalar Attributes |            |        |
|----------------------------------------------------|-------------------|------------|--------|
| Attribute name                                     | Data Type         | R/W Type   | Expert |
| channelNumber: channel number used on the SAO card | DEV_SHORT         | READ_WRITE | No     |

| Spectrum Attribut                                                                         | tes        |                  |        |
|-------------------------------------------------------------------------------------------|------------|------------------|--------|
| Attribute name                                                                            | Data Type  | X Data<br>Length | Expert |
| <b>waveformData</b> : Data of the waveform which will be generated at each LINAC Trigger. | DEV_DOUBLE | 10000            | No     |

## **Commands:**

More Details on commands....

| <b>Device Commands for Operator Level</b> |             |                  |  |
|-------------------------------------------|-------------|------------------|--|
| Command name                              | Argument In | Argument Out     |  |
| Init                                      | DEV_VOID    | DEV_VOID         |  |
| State                                     | DEV_VOID    | DEV_STATE        |  |
| Status                                    | DEV_VOID    | CONST_DEV_STRING |  |
| Start                                     | DEV_VOID    | DEV_VOID         |  |
| Stop                                      | DEV_VOID    | DEV_VOID         |  |

#### 1 - Init

Description: This commands re-initialise a device keeping the same network connection.
After an Init command executed on a device, it is not necessary for client to re-connect to the device.
This command first calls the device *delete\_device()* method and then execute its *init\_device()* method.
For C++ device server, all the memory allocated in the *nit\_device()* method must be freed in the *delete\_device()* method.
The language device desctructor automatically calls the *delete\_device()* method.

- Argin: DEV\_VOID : none.
- Argout: DEV\_VOID : none.
- Command allowed for:

## 2 - State

- **Description:** This command gets the device state (stored in its *device\_state* data member) and returns it to the caller.
- Argin: DEV\_VOID : none.
- Argout: DEV\_STATE : State Code
- Command allowed for:

#### 3 - Status

- **Description:** This command gets the device status (stored in its *device\_status* data member) and returns it to the caller.
- Argin: DEV\_VOID : none.
- Argout: CONST\_DEV\_STRING : Status description
- Command allowed for:

#### 4 - Start

- **Description:** Outputs the waveform defined
- Argin: DEV\_VOID : no argin
- Argout: DEV\_VOID : no argout
- Command allowed for:

## 5 - Stop

- **Description:** Stops the waveform generation.
- Argin: DEV\_VOID : no argin
- Argout: DEV\_VOID : no argout
- Command allowed for:

#### **ESRF - Software Engineering Group**

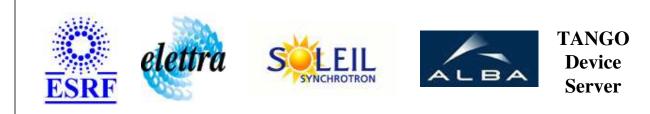

# **RF\_RetrigAO\_project** User's Guide

# **RF\_RetrigAO Class**

Revision: release\_1\_0\_1 - Author: elattaoui Implemented in C++

## Introduction:

This class uses the RetrigAO DeviceServer services. Its goal is to generate a waveform, which contains 100 points, synchronised with the synchro Linac. NOTE : the most important is to ensure the first and the last point, of the waveform, are strictly equals.

### **Class Inheritance:**

• Tango::Device\_3Impl • RF\_RetrigAO

## **Properties:**

| Device Properties |                   |                                    |
|-------------------|-------------------|------------------------------------|
| Property name     | Property type     | Description                        |
| RetrigAOProxyName | Tango::DEV_STRING | Name of the RetrigAO Device Server |

Device Properties Default Values:

| Property Name     | Default Values   |
|-------------------|------------------|
| RetrigAOProxyName | No default value |

There is no Class properties.

## Attributes:

| Scalar Attrib                                      | Scalar Attributes |            |        |
|----------------------------------------------------|-------------------|------------|--------|
| Attribute name                                     | Data Type         | R/W Type   | Expert |
| channelNumber: channel number used on the SAO card | DEV_SHORT         | READ_WRITE | No     |

| Spectrum Attribut                                                                         | tes        |                  |        |
|-------------------------------------------------------------------------------------------|------------|------------------|--------|
| Attribute name                                                                            | Data Type  | X Data<br>Length | Expert |
| <b>waveformData</b> : Data of the waveform which will be generated at each LINAC Trigger. | DEV_DOUBLE | 10000            | No     |

## **Commands:**

More Details on commands....

| <b>Device Commands for Operator Level</b> |             |                  |  |
|-------------------------------------------|-------------|------------------|--|
| Command name                              | Argument In | Argument Out     |  |
| Init                                      | DEV_VOID    | DEV_VOID         |  |
| State                                     | DEV_VOID    | DEV_STATE        |  |
| Status                                    | DEV_VOID    | CONST_DEV_STRING |  |
| Start                                     | DEV_VOID    | DEV_VOID         |  |
| Stop                                      | DEV_VOID    | DEV_VOID         |  |

#### 1 - Init

Description: This commands re-initialise a device keeping the same network connection.
After an Init command executed on a device, it is not necessary for client to re-connect to the device.
This command first calls the device *delete\_device()* method and then execute its *init\_device()* method.
For C++ device server, all the memory allocated in the *nit\_device()* method must be freed in the *delete\_device()* method.
The language device desctructor automatically calls the *delete\_device()* method.

- Argin: DEV\_VOID : none.
- Argout: DEV\_VOID : none.
- Command allowed for:

## 2 - State

- **Description:** This command gets the device state (stored in its *device\_state* data member) and returns it to the caller.
- Argin: DEV\_VOID : none.
- Argout: DEV\_STATE : State Code
- Command allowed for:

#### 3 - Status

- **Description:** This command gets the device status (stored in its *device\_status* data member) and returns it to the caller.
- Argin: DEV\_VOID : none.
- Argout: CONST\_DEV\_STRING : Status description
- Command allowed for:

#### 4 - Start

- **Description:** Outputs the waveform defined
- Argin: DEV\_VOID : no argin
- Argout: DEV\_VOID : no argout
- Command allowed for:

## 5 - Stop

- **Description:** Stops the waveform generation.
- Argin: DEV\_VOID : no argin
- Argout: DEV\_VOID : no argout
- Command allowed for:

#### **ESRF - Software Engineering Group**

## **Frame Alert**

This document is designed to be viewed using the frames feature. If you see this message, you are using a non-frame-capable web client. Link to Non-frame version.

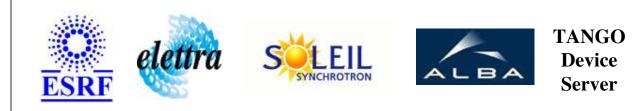

# RF\_RetrigAO\_project Device Commands Description RF\_RetrigAO Class

**Revision:** release\_1\_0\_1 - Author: elattaoui

#### 1 - Init

• **Description:** This commands re-initialise a device keeping the same network connection. After an Init command executed on a device, it is not necessary for client to re-connect to the device.

This command first calls the device *delete\_device()* method and then execute its *init\_device()* method.

For C++ device server, all the memory allocated in the *nit\_device()* method must be freed in the *delete\_device()* method.

The language device desctructor automatically calls the *delete\_device()* method.

- Argin: DEV\_VOID : none.
- Argout: DEV\_VOID : none.
- Command allowed for:

### 2 - State

- **Description:** This command gets the device state (stored in its *device\_state* data member) and returns it to the caller.
- Argin: DEV\_VOID : none.
- Argout: DEV\_STATE : State Code
- Command allowed for:

#### 3 - Status

- **Description:** This command gets the device status (stored in its *device\_status* data member) and returns it to the caller.
- Argin: DEV\_VOID : none.
- Argout: CONST\_DEV\_STRING : Status description
- Command allowed for:

#### 4 - Start

- **Description:** Outputs the waveform defined
- Argin: DEV\_VOID : no argin
- Argout: DEV\_VOID : no argout
- Command allowed for:

## 5 - Stop

- **Description:** Stops the waveform generation.
- Argin: DEV\_VOID : no argin
- Argout: DEV\_VOID : no argout
- Command allowed for:

#### **ESRF - Software Engineering Group**